## L'abaque des classes

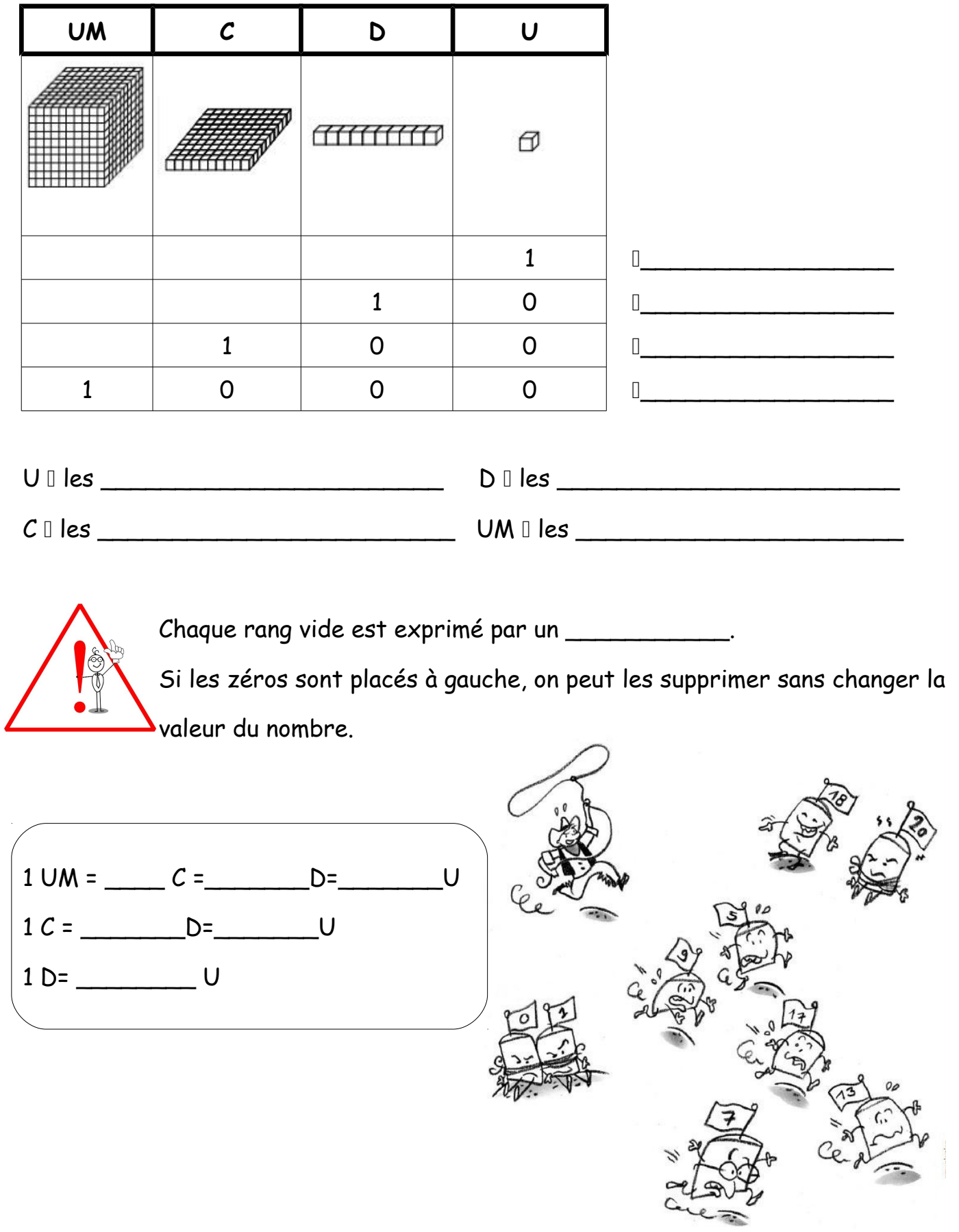